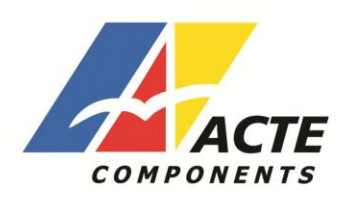

# **Innovative GPS solutions for cost optimization**

#### **General Description**

The **ACTivE GPS** AGPS55A Series with embedded GPS antenna enables high performance navigation and solid fix even for the most stringent applications in harsh GPS visibility environments.

It is based on the **high performance** features of the MediaTek 3329 single-chip architecture, Its **–165dBm** tracking sensitivity extends positioning coverage into place like urban canyons and dense foliage environment where the GPS usage was not possible before. **Water-proof** design, easiest and convenient connector allow to add GPS functionality to other electronic equipment.

#### **Features**

- Ultra high sensitivity: -165dBm
- 22 tracking/66 acquisition-channel receiver
- WAAS/EGNOS/MSAS/GAGAN support
- NMEA protocols (default speed: 9600bps)
- Internal back-up battery
- Serial or USB interface
- Embedded patch antenna
- Industrial temperature range
- RoHS compliant
- Tiny form factor

#### **Pin Assignment**

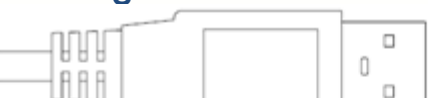

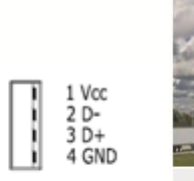

#### **Applications**

- LBS (Location Based Service)
- Vehicle navigation system
- PND (Portable Navigation Device)
- Timing application

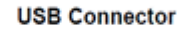

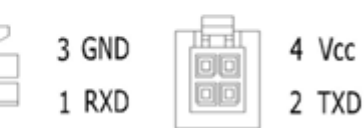

**Molex Connector** 

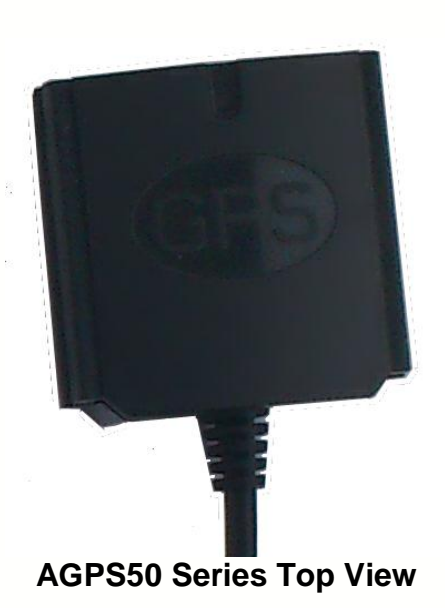

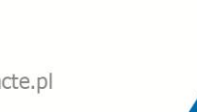

e-mail: sales@acte.pl www.acte.pl

## **Performance Specification**

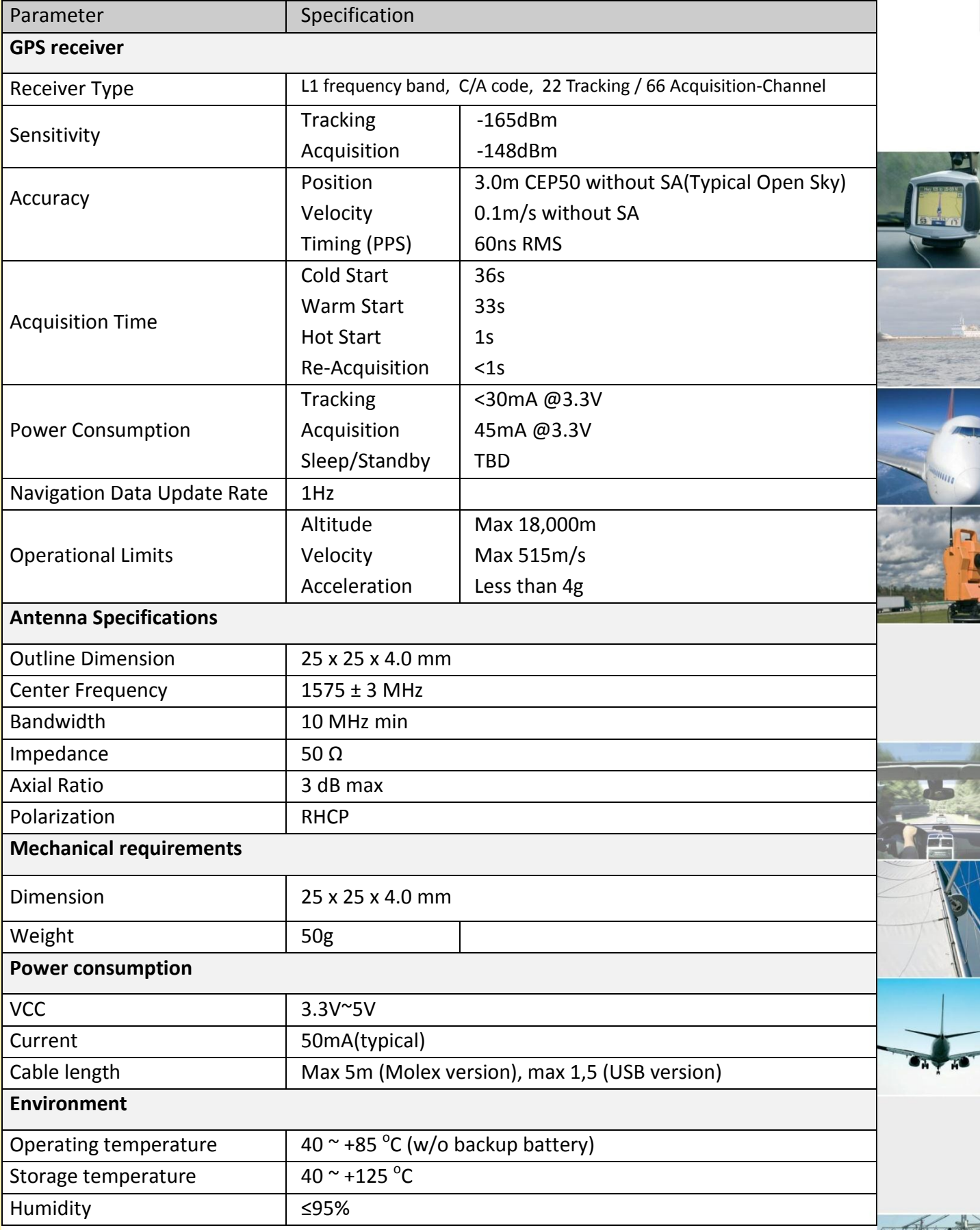

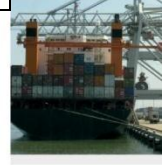

m.

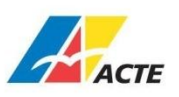

#### **Hardware Interfaces Configuration**

**Power Supply:** Regulated power for the SKM50 series is required. The input voltage Vcc should be 3.3V, current is no less than 45mA. Suitable decoupling must be provided by external decoupling circuitry(10uF and 1uF). It can reduce the Noise from power supply and increase power stability.

**UART Ports:** The SKM50 series supports one full duplex serial channels UART. The serial connections are at 2.85V LVTTL logic levels, if need different voltage levels, use appropriate level shifters. the data format is however fixed: X, N, 8, 1, i.e. X baud rate, no parity, eight data bits and one stop bit, no other data formats are supported, LSB is sent first. The modules default baud rate is set up 9600bps. The RX & TX recommended to pull up (10KΩ). It can increase the stability of serial data.

**USB Ports:** The SKM55 series uses single-chip USB to UART bridge, It is a USB 2.0 compliant fullspeed device with integrated transceiver. Before using it, please install the appropriate driver.

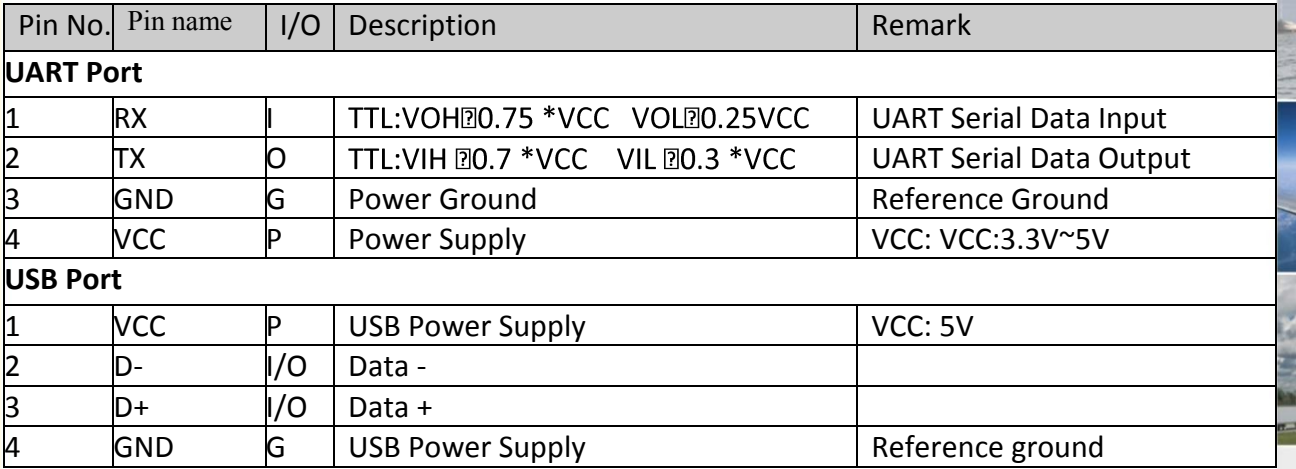

### **Installing the USB Driver to you Laptop (only for USB version)**

Driver updates can be found at Silab's web-site:

<http://www.silabs.com/products/mcu/pages/usbtouartbridgevcpdrivers.aspx> (http://www.silabs.com) Com Port Verification

1. Once your USB Driver has been installed, you will need to confirm which COM Port your PC has assigned to it in order to properly configure any software that will be utilizing the GPS data being received.

- 2. Your USB GPS must be plugged into your USB port at this time.
- 3. Using Window's Control Panel, select System > Hardware > Device Manager
- 4. Then look under the heading of: PORTS (Com & LPT)
- 5. There should be a listing for: CP210x USB to UART Bridge Controller (COM x)

("x" will actually be the number your PC has assigned the USB GPS receiver).

6. Once you have identified the COM port number, any software that you utilize must be configured to read GPS data from this COM port.

## **Ordering information**

Standard ordering codes:

**ACTivE-GPS-15-USB** - USB connector, 1,5m cable length **ACTivE-GPS-30-MF4** - MicroFit 4-pin connector, 3m cable length

\* Another type of connector and cable length available on request

ACTE Sp. z o.o. reserves the right to specification changes without notice

phone: (+48) 22 33 60 200 fax: (+48) 22 33 60 201

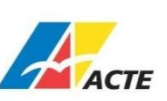

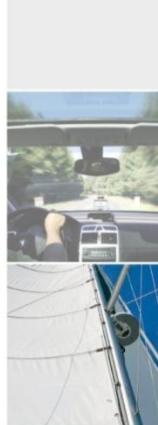